## Folhas de cálculo – Ler com atenção e responder de forma completa às 6 questões.

*Nome do Ladino*: \_\_\_\_\_\_\_\_\_\_\_\_\_\_\_\_\_\_\_\_\_\_\_\_\_\_\_\_\_\_\_\_\_\_\_\_\_\_\_\_\_\_\_\_\_\_\_\_\_\_\_\_\_\_\_\_\_\_\_\_\_\_\_\_\_\_\_\_\_\_\_\_\_\_\_\_\_

Como sabem o Excel, da Microsoft, um programa integrado no pacote do Office, também designado por folha de cálculo, permite a partir de dados numéricos ou de outros formatos, relacionar os mesmos e desenvolver com eles diferentes situações tais como: cálculos matemáticos, gráficos, análises, previsões, etc.

A pequena parte do programa que estivemos a ver, foi relacionado com tabelas e os gráficos resultantes delas. No exemplo temos uma tabela e um gráfico.

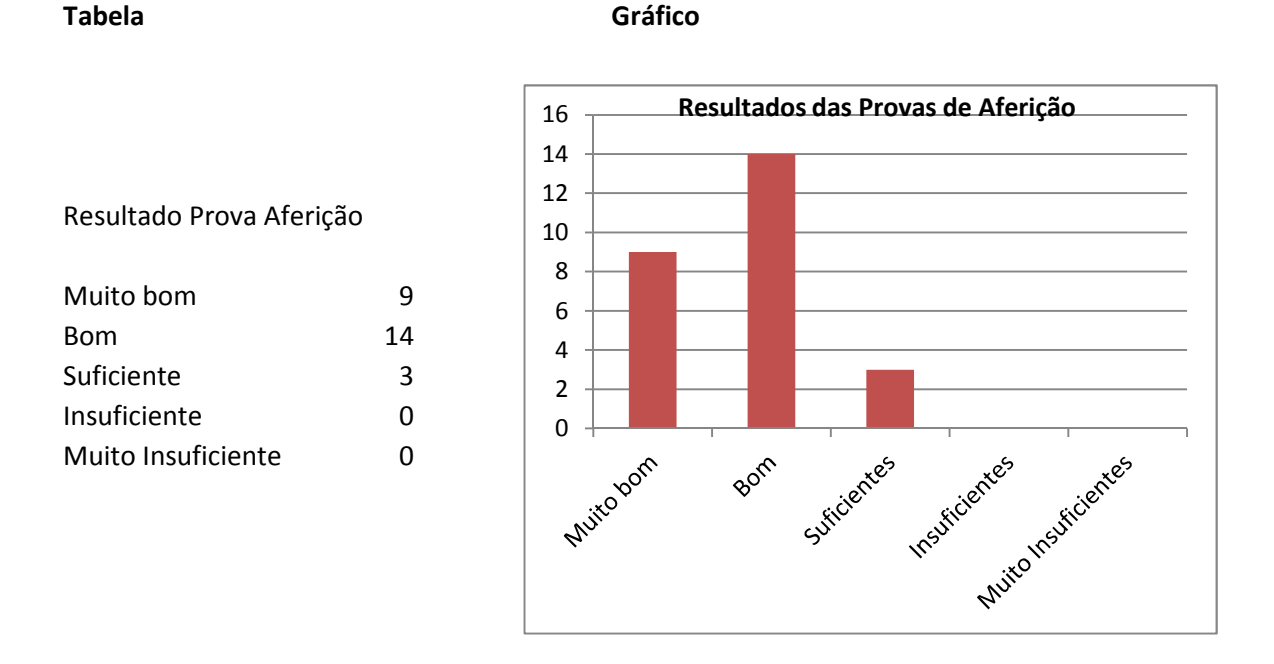

1ª Desenhar no papel ou no teu computador a tabela que se fez para obter este gráfico:

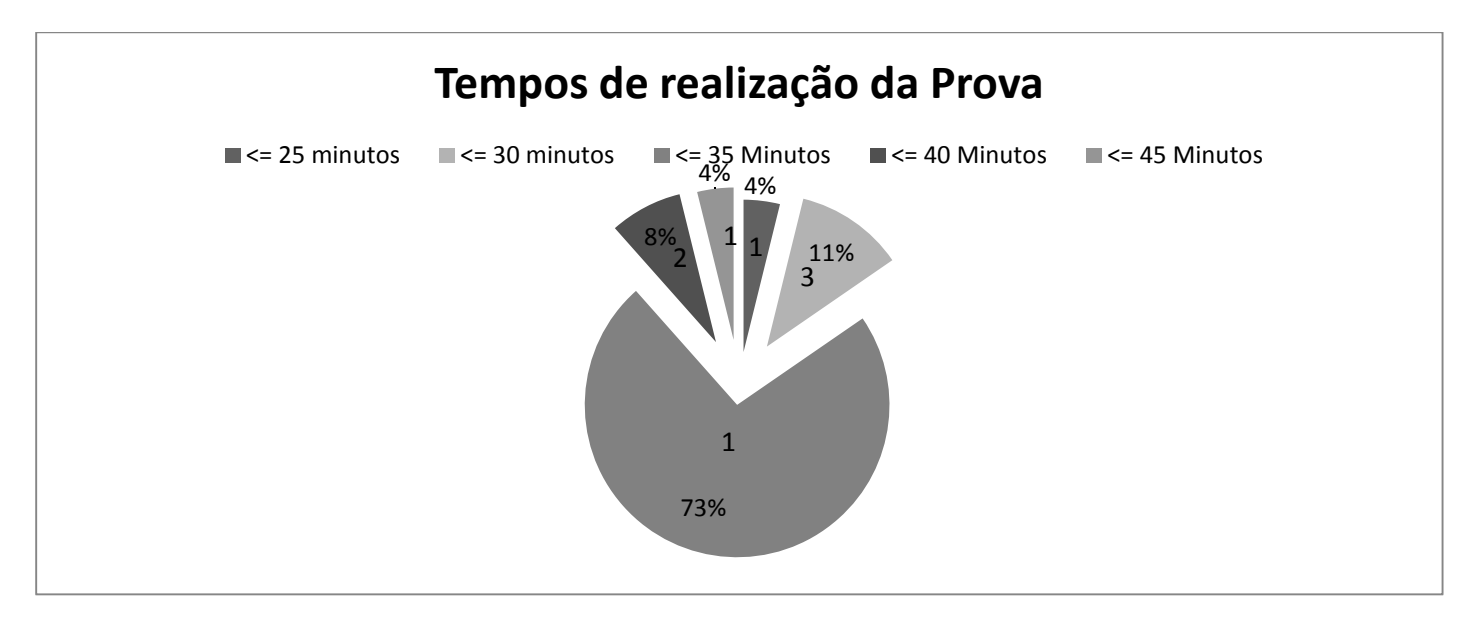

2ª Do gráfico circular apresentado, diz qual a moda.

3ª Descreve quais as vantagens de utilizar uma folha de cálculo para tratar dados recolhidos.

4ª Em que pacote de programa o Excel é integrado?

5ª Conheces outra folha de cálculo? Como se chama e em que sistema operativo funciona?

6ª Analisa este gráfico e faz alguns comentários (taxa bruta de natalidade em Portugal).

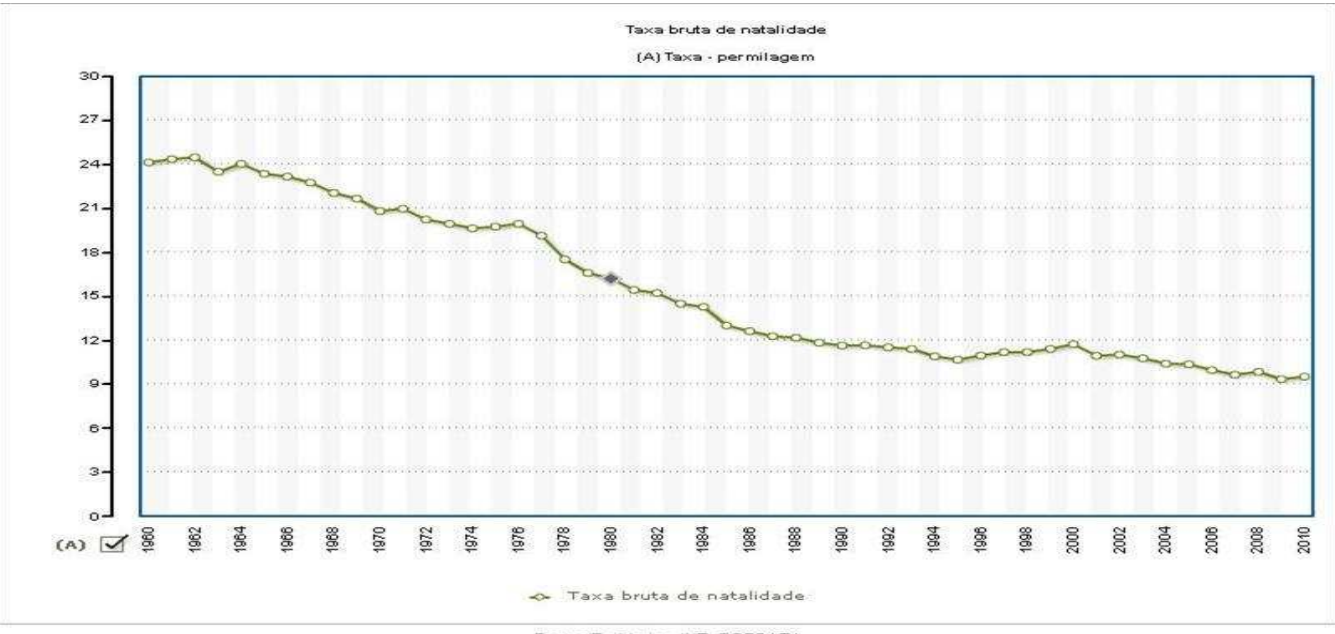

Fontes/Entidades: INE, PORDATA

Os resultados desta ficha serão tratados no Excel.

Esta ficha foi realizada no Word e o Excel. Os gráficos do Excel foram embebidos no Word. **Site recomendado** www.pordata.pt